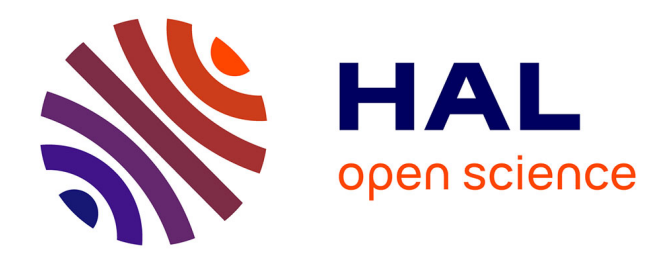

### **Constitution des couches nationales des Espaces naturels sensibles et des Sites Classés - Étude de faisabilité** Lilian Léonard

### **To cite this version:**

Lilian Léonard. Constitution des couches nationales des Espaces naturels sensibles et des Sites Classés - Étude de faisabilité. PatriNat (OFB-CNRS-MNHN). 2020, pp.17. mnhn-04247995

### **HAL Id: mnhn-04247995 <https://mnhn.hal.science/mnhn-04247995>**

Submitted on 18 Oct 2023

**HAL** is a multi-disciplinary open access archive for the deposit and dissemination of scientific research documents, whether they are published or not. The documents may come from teaching and research institutions in France or abroad, or from public or private research centers.

L'archive ouverte pluridisciplinaire **HAL**, est destinée au dépôt et à la diffusion de documents scientifiques de niveau recherche, publiés ou non, émanant des établissements d'enseignement et de recherche français ou étrangers, des laboratoires publics ou privés.

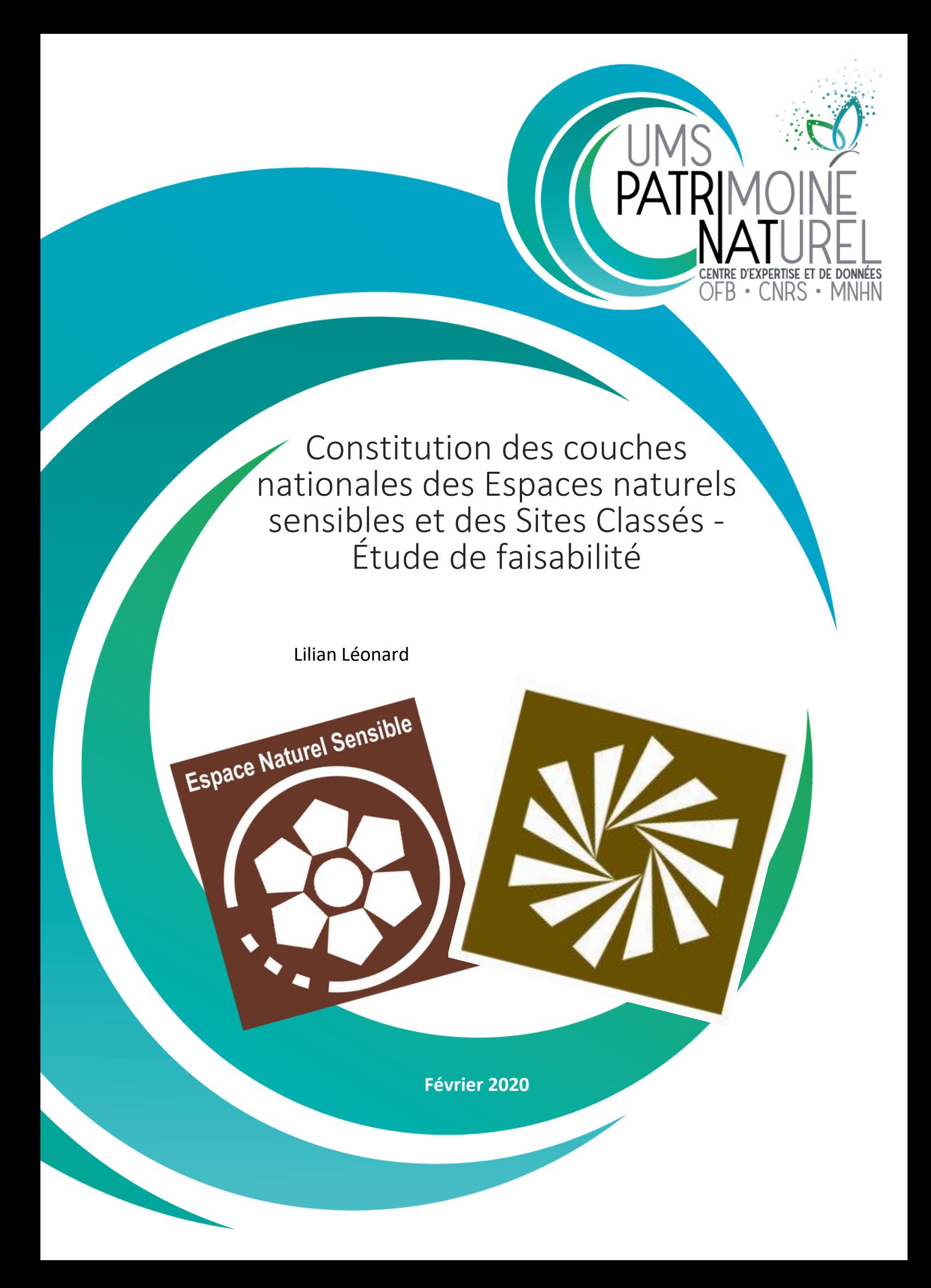

# UNITÉ MIXTE DE SERVICE PATRIMOINE NATUREL

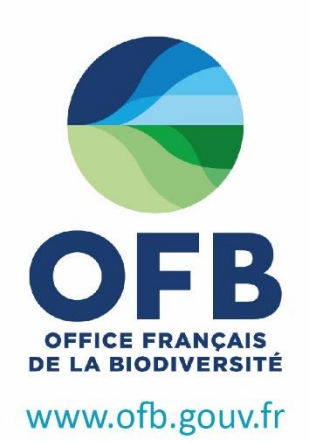

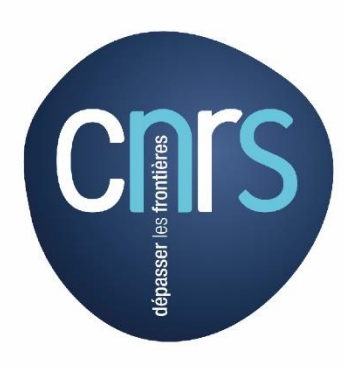

www.cnrs.fr

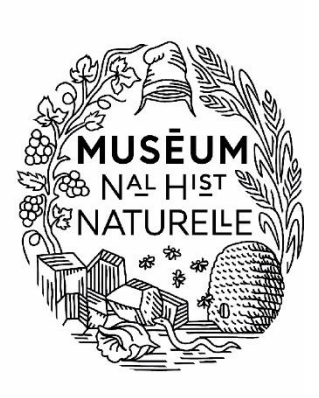

www.mnhn.fr

### **L'UMS Patrimoine naturel - PatriNat**

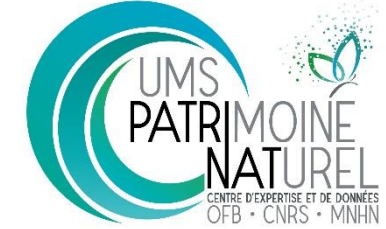

Centre d'expertise et de données sur la nature

Depuis janvier 2017, l'Unité Mixte de Service 2006 Patrimoine naturel assure des missions d'expertise et de gestion des connaissances pour ses trois tutelles, que sont le Muséum national d'Histoire naturelle (MNHN), l'Office français pour la biodiversité (PFB) et le Centre national de la recherche scientifique (CNRS).

Son objectif est de fournir une expertise fondée sur la collecte et l'analyse de données de la biodiversité et de la géodiversité présentes sur le territoire français, et sur la maitrise et l'apport de nouvelles connaissances en écologie, sciences de l'évolution et anthropologie. Cette expertise, établie sur une approche scientifique, doit contribuer à faire émerger les questions et à proposer les réponses permettant d'améliorer les politiques publiques portant sur la biodiversité, la géodiversité et leurs relations avec les sociétés et les humains.

En savoir plus [: patrinat.fr](http://www.patrinat.fr/)

Co-directeurs :

Laurent PONCET, directeur en charge du centre de données

Julien TOUROULT, directeur en charge des rapportages et de la valorisation

### **Inventaire National du Patrimoine Naturel**

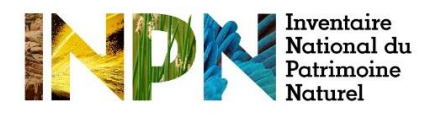

Porté par l'UMS PatriNat, cet inventaire est l'aboutissement d'une démarche qui associe scientifiques, collectivités territoriales, naturalistes et associations de protection de la nature, en vue d'établir une synthèse sur le patrimoine naturel en France. Les données fournies par les partenaires sont organisées, gérées, validées et diffusées par le MNHN. Ce système est un dispositif clé du Système d'Information sur la Nature et les Paysages (SINP) et de l'Observatoire National de la Biodiversité (ONB).

Afin de gérer cette importante source d'informations, le Muséum a construit une base de données permettant d'unifier les données à l'aide de référentiels taxonomiques, géographiques et administratifs. Il est ainsi possible d'accéder à des listes d'espèces par commune, par espace protégé ou par maille de 10x10 km. Grâce à ces systèmes de référence, il est possible de produire des synthèses, quelle que soit la source d'information.

Ce système d'information permet de consolider des informations qui étaient jusqu'à présent dispersées. Il concerne la métropole et l'outre-mer, aussi bien sur la partie terrestre que marine. C'est une contribution majeure pour la connaissance naturaliste, l'expertise, la recherche en macroécologie et l'élaboration de stratégies de conservation efficaces du patrimoine naturel.

En savoir plus [: inpn.mnhn.fr](http://inpn.mnhn.fr/accueil/index)

## SOMMAIRE

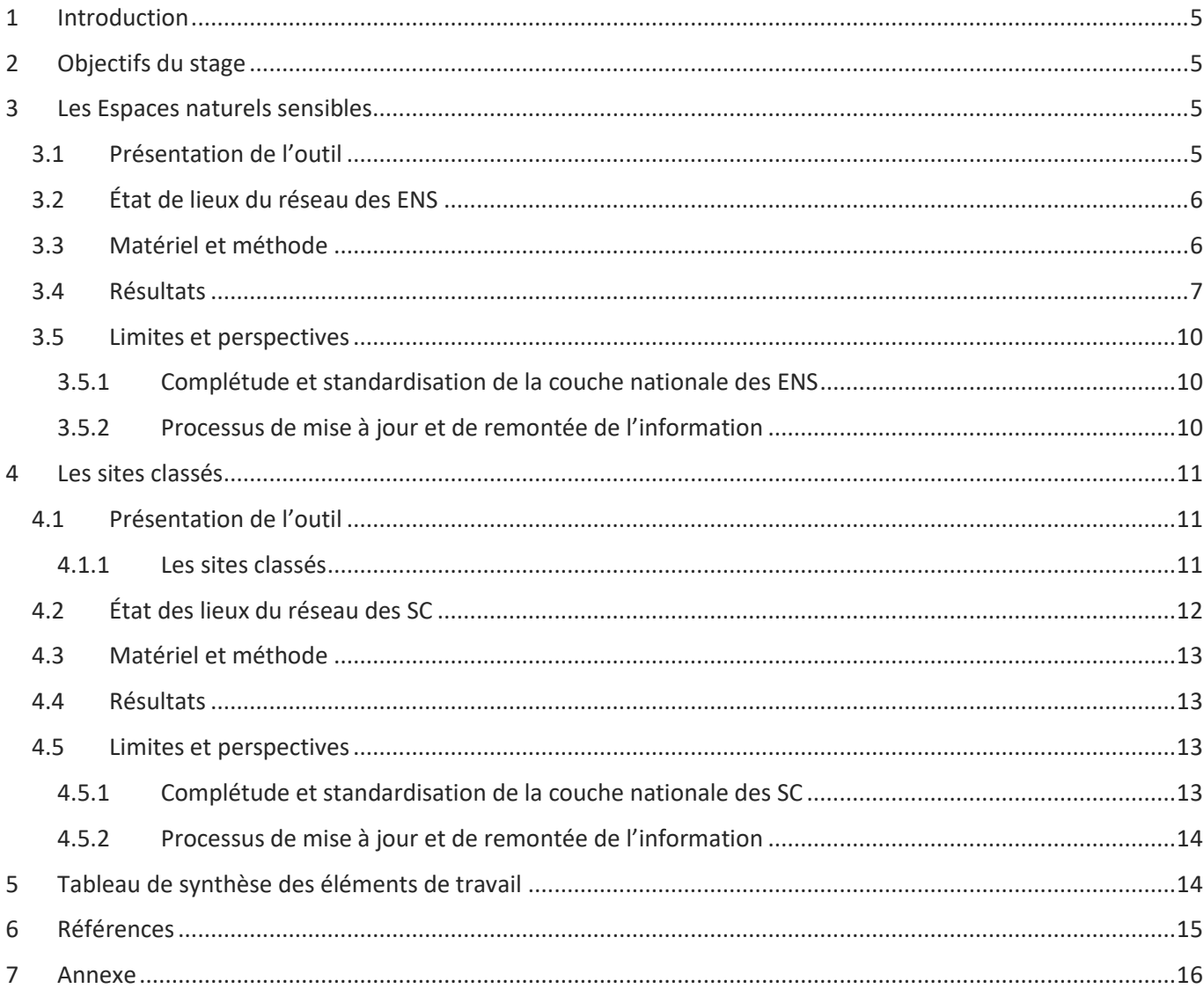

## <span id="page-5-0"></span>1 Introduction

Les Espaces naturels sensibles (ENS) et les Sites classés (SC) sont deux outils de protection de la nature issus de différentes politiques publiques (code de l'environnement et code de l'urbanisme) qui ne sont, à ce jour, ni gérés ni suivis au sein de la base nationale des Espaces protégés de l'INPN<sup>1</sup>. La constitution d'une couche nationale pour ces deux outils est un enjeu majeur pour la complétude de la vision sur le réseau français d'aires protégées. En l'absence de ces couches d'information, ces deux outils ne sont pas comptabilisés dans le cadre des indicateurs produits pour le rapportage de l'objectif 11 d'Aichi qui évalue le niveau de couverture du réseau des aires protégées.

Par ailleurs, la mise en place du système d'information sur la biodiversité (SIB), institué par l'article R. 131-34 du code de l'environnement, est l'occasion de formaliser les liens entre ces banques de données. Ce système d'information fédérateur a notamment vocation à décloisonner les données gérées par les différentes administrations afin de faciliter la conception et la mise en œuvre de politiques publiques orientées par la connaissance. Les priorités pour le SIB en 2020 sont de cartographier l'existant et d'analyser les besoins en termes d'évolution, mutualisation et mise en cohérence de l'existant.

La présente note fait état des résultats synthétiques obtenus dans le cadre des travaux de l'UMS sur la constitution des couches nationales des outils Espaces naturels sensibles et Sites Classés. Ces résultats ont été produits dans le cadre du stage de Delphin Forget (avril-juillet 2019).

## <span id="page-5-1"></span>2 Objectifs du stage

Le stage n'avait pas pour finalité l'intégration directe de ces deux outils dans la base nationale Espaces protégés (EP) de l'INPN mais d'initier une première réflexion pour évaluer la possibilité de constituer ces deux couches et de les maintenir à jour dans le temps.

Le stage avait 3 objectifs principaux :

- Dresser un état des lieux de la disponibilité de la donnée des ENS et des SC
- Compiler les données et les mettre au format COVADIS
- Proposer des scénarios pour la mise à jour des couches

Dans le cas des SC, la production de la couche nationale était déjà assurée par la DHUP en lien avec le Géoportail de l'Urbanisme (GPU). Les réflexions se sont portées sur les spécificités des SC, la problématique d'identification des sites à enjeux naturels et les scénarios de mises à jour de la partie de la couche pouvant intégrer la base EP diffusée sur l'INPN. La récupération et la compilation des données avaient pour vocation d'évaluer la facilité de mobilisation des données et d'initier une analyse exploratoire des données et métadonnées disponibles.

## <span id="page-5-2"></span>3 Les Espaces naturels sensibles

### <span id="page-5-3"></span>3.1 Présentation de l'outil

#### *Nous renvoyons, pour la présentation de l'outil, au document produit par l'ADF en 2015.*

La politique des ENS découle de la Loi du 18 juillet 1985 qui donne compétence aux Départements pour mettre œuvre une politique en faveur des espaces naturels sensibles dont la nature et les critères d'identification sont précisés par chaque Conseil départemental. Généralement les ENS sont susceptibles de présenter un intérêt

 $\overline{a}$ 

<sup>1</sup> https://inpn.mnhn.fr/programme/espaces-proteges/presentation

biologique ou paysager, d'être fragiles et/ou menacés, de faire l'objet de mesures de protection et de gestion, d'être le lieu de découvertes des richesses naturelles.

Les départements ont un rôle spécifique en matière de biodiversité via leur compétence en matière d'Espaces naturels sensibles. Ils doivent remplir deux objectifs :

- Préserver la qualité de sites, des paysages, des milieux naturels et des champs d'expansion des crues et d'assurer la sauvegarde des habitats naturels
- Aménager et rendre accessibles les sites au public, sauf exception justifiée par la fragilité du milieu naturel.

La politique des ENS est mise en œuvre sur le territoire par l'intermédiaire de 3 outils :

- L'outil juridique : le droit de préemption
- L'outil contractuel : les conventions de gestion
- L'outil financier la part départementale de la taxe d'aménagement à destination des ENS (TAENS ex TDENS)

D'un point de vue législatif, l'outil s'appuie sur les articles L113-8 à L113-14<sup>2</sup> et R113-15 à R113-18<sup>3</sup> du code de l'urbanisme <sup>4</sup>. Le droit de préemption dans les espaces naturels sensibles s'appuie sur les articles L215-1 à L215-24 et R215-1 à R215-19 du code de l'urbanisme.

### <span id="page-6-0"></span>3.2 État de lieux du réseau des ENS

En 2015, l'ADF faisait état d'un déploiement sur l'ensemble des départements de France métropolitaine et d'outremer à l'exception du département de l'Aube (cf. Annexe) (Assemblée des Départements de France, 2015). Les chiffres du réseau affichés dans ce rapport sont les suivants : 4 000 sites gérés, 200 000 hectares acquis et/ou gérés (dont 80 000 hectares acquis par les conseils généraux), 1,2 millions d'hectares en zones de préemption.

Dans le cadre de la loi pour la reconquête de la biodiversité de 2016, le gouvernement s'est engagé à rendre un rapport au Parlement faisant état des recettes et de l'utilisation de la taxe d'aménagement destinée aux ENS.

En 2017, l'ADF a publié un rapport qui présente les résultats de son enquête et a vocation à alimenter le rapport qui sera rendu au Parlement (Assemblée des Départements de France, 2017). Sur la base des 80 départements ayant répondu à l'enquête, le réseau est constitué de 4 300 sites pour 372 000 ha (0,6%) dont 190 000 ha (0,3%) acquis par les départements.

Malgré c'est différents bilans, à ce jour, aucune base de données compilant les périmètres des ENS n'est accessible à l'échelle nationale. Dans ce contexte, le stage avait pour objectif de questionner la disponibilité et la capacité de mobiliser facilement les données cartographiques dans l'objectif de produire une telle base de données.

### <span id="page-6-1"></span>3.3 Matériel et méthode

 $\overline{a}$ 

Les Départements possédant une politique ENS ou des sites ont été identifiés par des recherches internet. Le travail a été réalisé sans à priori des résultats obtenus à partir des enquêtes réalisées par l'ADF.

En parallèle, les données cartographiques ont été récupérées soit par téléchargement direct depuis les plateformes en accès libre (data.gouv.fr, plateformes Carmen, plateformes régionales (ex : Data SUD) ou départementale (ex : « GéoArdèche » ou « Opendata Loire-Atlantique »). Lorsque les données n'étaient pas en libre accès, les services départementaux ont été contactés pour l'envoi des couches d'information disponibles.

<sup>&</sup>lt;sup>2</sup> Créés par l'ordonnance n° 2015-1174 du 23 septembre 2015 relative à la partie législative du livre Ier du code de l'urbanisme

<sup>&</sup>lt;sup>3</sup> Créés par le décret n° 2015-1783 du 28 décembre 2015 relatif à la partie réglementaire du livre Ier du code de l'urbanisme et à la modernisation du contenu du plan local d'urbanisme

<sup>4</sup> Anciennement L. 142-1 à L.142-13 et R. 142-1 à R. 142-19 du code de l'urbanisme, modifié par Loi n°2003-699 du 30 juillet 2003 - art. 67 JORF 31 juillet 2003 et abrogé par ORDONNANCE n°2015-1174 du 23 septembre 2015 - art. 12

### <span id="page-7-0"></span>3.4 Résultats

Le travail de récupération, de compilation et de standardisation a abouti à la production de 3 couches SIG au standard COVADIS (1 couche Métropole, 1 couche Guadeloupe, 1 couche Réunion)

Le taux de récupération des données parmi les départements ayant des sites désignés est d'environ 82%. Les données n'ont pu être récupérées à ce jour pour 16 départements par absence de réponse ou de données SIG disponibles. Le détail de l'état de récupération est présenté dans la **Erreur ! Source du renvoi introuvable.**, 2 et 3 ci-dessous.

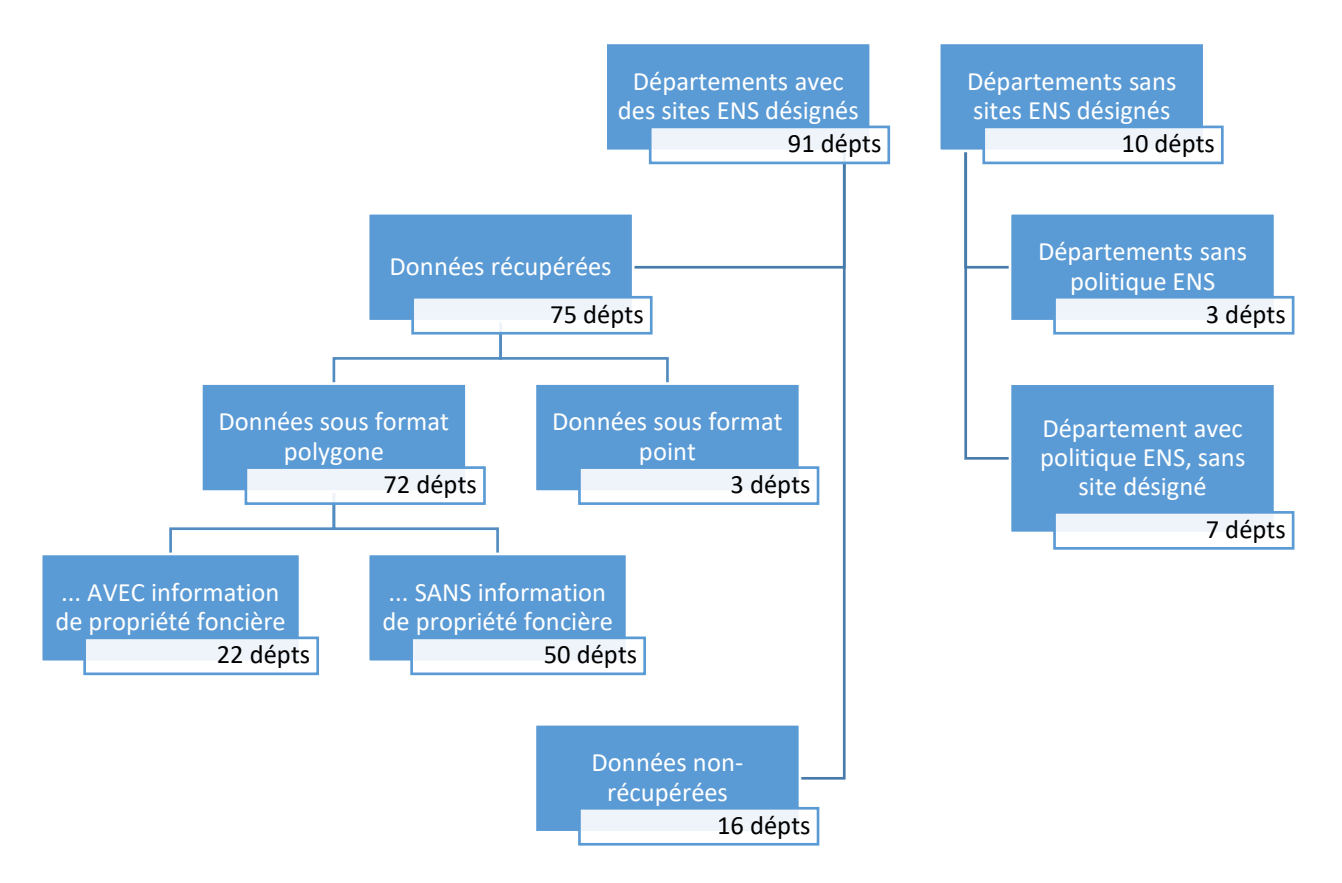

*Figure 1 : Bilan schématique de la récupération des données cartographiques des ENS*

En cohérence avec la revue des dépense de 2017 relatives à la gestion des espaces naturels sensibles et des Parcs naturels régionaux (Dupuis et al., 2017), 3 Départements (Paris, Aube et Mayotte) n'avaient pas institué la taxe d'aménagement (TA).

Par délibération du Département de Paris en 2017, une part départementale de la taxe d'aménagement a été instituée, sur l'ensemble du territoire du département de Paris à compter du 1er janvier 2018. Toutefois, aucune information n'a été trouvée sur l'existence de sites ENS désignés sur ce territoire.

Le Conseil département de l'Aube s'est prononcé fin 2018 sur la mise en place à compter du 1<sup>er</sup> janvier 2019 de la taxe département d'aménagement. Les recettes au titre de l'année 2019 ont été affectée à 3 opérations : la subvention du fonctionnement du Syndicat mixte pour l'aménagement et la gestion du Parc naturel et 2 actions départementales relatives à des vélovoies.

À Mayotte, la désignation de sites est en cours. En 2019, le Conseil Départemental a mandaté le Bureau d'étude Biotope pour réaliser un diagnostic en vue de désigner 8 sites pilotes ENS. Le Conseil Départemental procède actuellement aux dernières vérifications des ENS pilotes et plans d'action associés, et présentera ces ENS pilotes aux élus locaux pour validation début 2020 (Bernard, 2019).

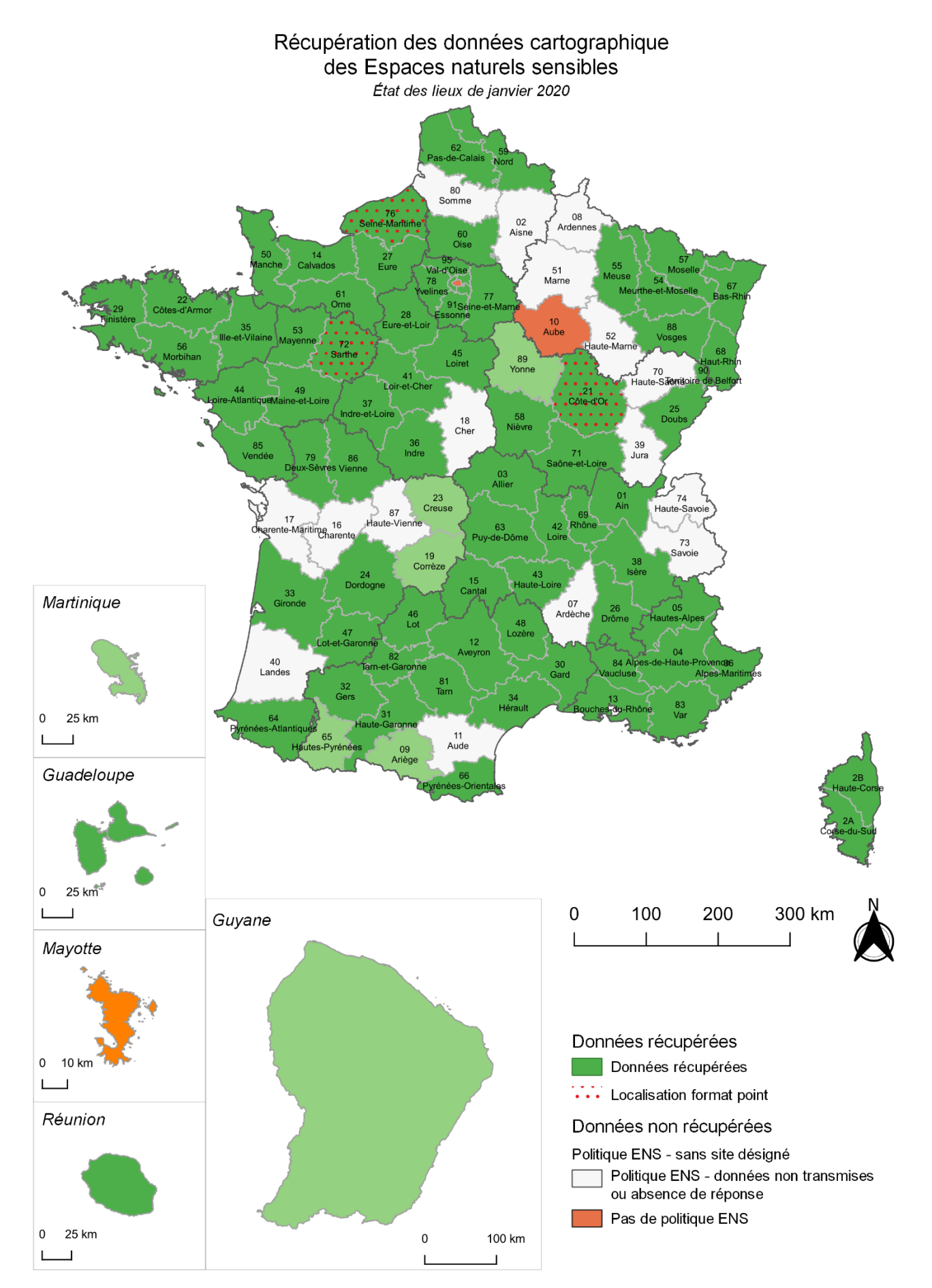

*Figure 2 : Carte de synthèse de la récupération des données cartographiques des ENS*

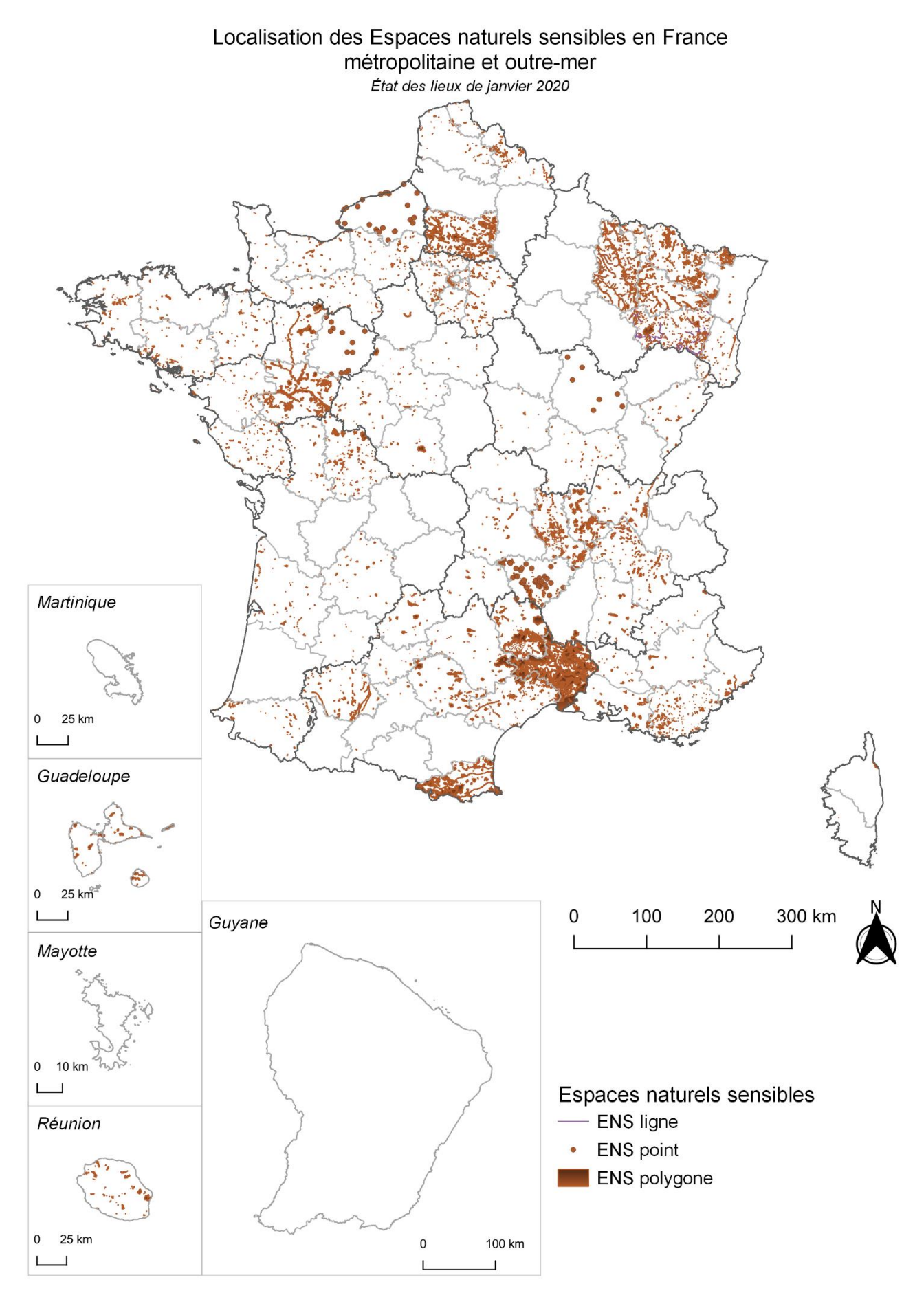

*Figure 3 : Carte de localisation des ENS selon l'état de récupération des données SIG de janvier 2020.*

### <span id="page-10-0"></span>3.5 Limites et perspectives

#### 3.5.1 Complétude et standardisation de la couche nationale des ENS

<span id="page-10-1"></span>Sur le plan quantitatif, la récupération des données n'est pas exhaustive mais permet un premier état des lieux sur leur disponibilité. Nous dressons le constat que la mobilisation des données cartographiques des ENS n'est pas facilement réalisable. La récupération des données peut être renforcée par :

- Un processus actif : animation nationale/régionale du réseau des Conseils départementaux
- Un processus passif : renforcement de la mise à disposition des couches par les Conseils départementaux sur des plateformes de diffusion open access.

Sur le plan qualitatif, la couche est à ce jour peu exploitable car elle nécessite un travail important de consolidation : correction des cas de superposition de périmètres, standardisation et renseignement de la base pour certains champs tels que la propriété foncière en vue d'une exploitation et production d'indicateurs nationaux/régionaux.

La mise au format COVADIS<sup>5</sup> a mis en évidence une très grande hétérogénéité des données entre les couches départementales. Le format nécessite au minimum les informations suivantes : nom du site, sa date de création, sa surface officielle en hectares et l'opérateur chargé de la production des données, et aucun département ne remplit entièrement à ce jour ce minimum d'information.

Le statut foncier est une information que nous jugeons nécessaire pour la bonne gestion et analyse de la couche nationale. Actuellement cette information est disponible dans les couches de 22 départements mais nécessite une standardisation/typologie de la donnée. L'objectif est notamment de distinguer les périmètres sous maitrise foncière des Conseils départementaux, des sites bénéficiant d'opérations de gestion au titre de la politique ENS des Départements (financement de structures partenaires tels que les Conservatoires d'espaces naturels ou du Littoral, ainsi que les opérateurs gestionnaires des Parcs naturels régionaux comme des Syndicats mixtes, etc.).

#### 3.5.2 Processus de mise à jour et de remontée de l'information

 $\overline{a}$ 

<span id="page-10-2"></span>Le travail de récolte et d'analyse effectué dans le cadre du stage constitue la première étape d'un processus plus complet de collecte des données à ce sujet. Au-delà de la constitution d'une version de la couche nationale des ENS, l'enjeu se situe sur la mise en place des processus de remontée d'information et de mise à jour pour la production d'une couche nationale consolidée et actualisée dans le temps.

Une première version de standard au format COVADIS de la couche nationale a été proposée mais nécessite un travail d'homogénéisation et de complétude. Si la complétude des données sera probablement à charge des opérateurs départementaux, l'homogénéisation de la couche nationale peut s'appuyer sur le standard de données proposé par l'UMS PatriNat. Une réflexion peut également être ouverte sur des champs additionnels en lien avec les opérateurs départementaux pour assurer la bonne gestion et l'exploitation de la couche.

Le standard « Espace naturels protégés » définit l'opérateur, champ obligatoire pour la table, comme étant un « organisme assurant le rôle d'opérateur technique chargé de la production ou de la collecte de données pour ce réseau d'espaces naturels protégés ». Pour assurer le processus de remontée de l'information et de mise à jour de la couche, il est nécessaire d'identifier ce ou ces opérateurs assurant la production, incluant la collecte des données. La difficulté, dans le cas des ENS, est la multiplicité des producteurs de données, aussi nombreux que les

<sup>5</sup> *« La COVADIS, Commission de validation des données pour l'information spatialisée est une commission interministérielle mise en place par les ministères en charge de l'environnement et de l'agriculture pour standardiser leurs données géographiques les plus fréquemment utilisées dans leurs métiers.*

*Cette standardisation prend la forme de géostandards que les services doivent appliquer dès qu'ils ont à échanger avec leurs partenaires ou à diffuser sur internet de l'information géographique. Ils sont également communiqués aux collectivités territoriales et autres partenaires des deux ministères. La COVADIS inscrit son action en cohérence avec la directive INSPIRE et avec les standards reconnus. » « Le géostandard ENP propose les définitions et la structure des données géographiques et administratives relatives aux espaces naturels protégés traités dans le périmètre de la base nationale des espaces protégés »* (source : GéOInformations – Espace interministériel de l'information géographique).

http://www.geoinformations.developpement-durable.gouv.fr/geostandard-espaces-naturels-proteges-enp-v1-0-a2471.html

départements. L'identification d'une tête de réseau pour l'animation des différents Conseils départementaux semble le plus opérationnel. L'ADF apparaît comme un bon candidat à cette animation mais d'autres acteurs comme les DREAL, les DDT, ou les ARB peuvent être identifiés comme opérateur de collecte dans le cadre des interactions État-Départements. Une mission de pilotage AFB peut également être imaginée.

## <span id="page-11-0"></span>4 Les sites classés

### <span id="page-11-1"></span>4.1 Présentation de l'outil

#### 4.1.1 Les sites classés

<span id="page-11-2"></span>Les sites classés (SC) sont des outils de protection réglementaire d'espaces considérés comme étant des monuments naturels ou des sites dont la conservation ou la préservation présente un intérêt général au point de vue artistique, historique, scientifique, légendaire ou pittoresque. Le classement offre une protection renforcée, en interdisant, sauf autorisation spéciale, la réalisation de tous travaux tendant à modifier l'aspect du site.

L'initiative du classement d'un monument naturel ou d'un site appartient à la commission départementale de la nature, des paysages et des sites (CDNPS) ou à l'administration après avis de cette dernière. Nous renvoyons à la fiche n°78 « Site classé » des outils juridiques pour la protection des espaces naturels pour les spécificités de la procédure de classement en fonction de la nature des propriétaires concernés (Agence Française pour la Biodiversité, 2010).

La décision de classement est formalisée par arrêté du ministre chargé des sites ou décret en Conseil d'État en cas de désaccord entre l'administration chargée du classement et le « propriétaire » du site. Cette décision est alors publiée au Journal officiel et doit être notifiée individuellement au(x) propriétaire(s) si le classement comporte des prescriptions particulières tendant à modifier l'état ou l'utilisation des lieux. La décision de classement et le plan de délimitation du site sont reportés aux plans locaux d'urbanisme (PLU) ou aux plans d'occupation des sols (POS) du territoire concerné.

La liste des sites et monuments naturels classés est tenue à jour. Dans le courant du premier trimestre de chaque année est publiée au Journal Officiel la nomenclature des monuments naturels et des sites classés ou protégés au cours de l'année précédente.

Les textes de référence sont les articles L. 341-1 et suivants, R. 341-1 et suivants du code de l'environnement

#### *Le Label Grands Sites de France*

Le label Grand Site de France est un label décerné par le ministère en charge de l'écologie, qui vise à promouvoir la bonne conservation et la mise en valeur des sites naturels classés français de grande notoriété et de très forte fréquentation. Cette réglementation est intégrée dans le Code de l'environnement depuis la loi Grenelle 2 du 12 juillet 2010 portant engagement national pour l'environnement. Les critères d'obtention du label sont établis par les articles L. 341-15-1 du code de l'environnement. Il est attribué pour une durée de 6 ans, après avis de la Commission supérieure des sites, perspectives et paysages, et du Réseau des Grands Sites de France. Il peut être retiré à tout moment en cas de manquement aux engagements de protection, de mise en valeur, de développement économique local et de respect du visiteur.

En savoir plus :

- [Téléchargez l'Article L.341-15-1 du Code de l'Environnement](https://www.grandsitedefrance.com/images/stories/pdf/legifrance%20article%20l341-15-%201%20label%20grand%20site.pdf)

- [Règlement d'usage du label](https://www.grandsitedefrance.com/images/stories/pdf/docs/rglement_usage_label.pdf) *(établi par le ministère en charge de l'Écologie en lien avec le Réseau des Grands Sites de France)*

- [Le site du Réseau des Grands Sites de France](https://www.grandsitedefrance.com/label) – onglet « Label »

## <span id="page-12-0"></span>4.2 État des lieux du réseau des SC

La cartographie totale des sites classés au 31 décembre 2018 produite par DGALN/DHUP/QV1 indique que le réseau des SC couvre 1 133 780 ha soit 1,78 % du territoire national terrestre (métropole et DOM hors COM) (**Erreur ! Source du renvoi introuvable.**). Ces chiffres sont confirmés par l'instruction du Gouvernement du 18 février 2019 relative à l'actualisation de la liste indicative des sites majeurs restant à classer au titre des articles L. 341-1 et suivants du code de l'environnement. Ce document ne précise pas le nombre total de sites mais indique que 98 sites, équivalant à 292 000 ha, ont été classés entre 2006 et 2017. Le taux de couverture nationale en 2017 était alors de 1,7 %.

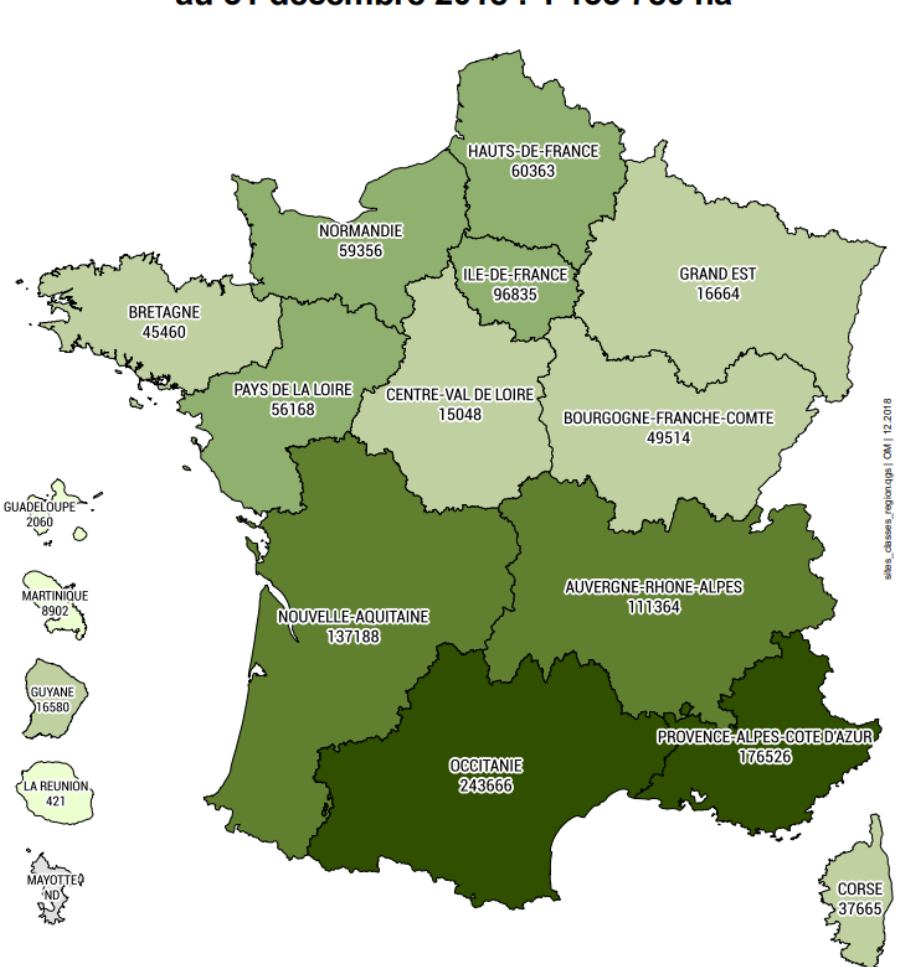

Superficie totale des sites classés au 31 décembre 2018 : 1 133 780 ha

*Figure 4 : Superficie totale des sites classés au 31 décembre 2018. Source DGALN/DHUP/QV1. Cartographie : DGALN/SAGP/SDP/BCSI*

L'instruction du 31 juillet 2015 relative à l'actualisation de la liste indicative des sites majeurs restant à classer affichait la nécessité de consolider le réseau des sites et territoires d'exception au premier rang desquels figurent les sites classés. Elle affirmait l'ambition d'atteindre 2 % du territoire national pour les sites classés et relançait ainsi l'actualisation engagée en 2011 qui n'avait pas abouti.

Dans ce cadre, une liste de travail comprenant environ 570 sites susceptibles de figurer sur la nouvelle liste indicative a été présentée à la commission supérieure des sites, perspectives et paysages le 8 décembre 2016. Des ajustements ont conduit à retenir environ 350 sites sur la liste nationale présenté dans le document de d'instruction de février 2019 (Ministère de la transition écologique et solidaire, 2019).

### <span id="page-13-0"></span>4.3 Matériel et méthode

L'ensemble des données cartographiques ont été récupérées par téléchargement direct depuis les plateformes en accès libre (data.gouv.fr, plateformes Carmen des DREAL).

### <span id="page-13-1"></span>4.4 Résultats

Les données SIG de 2017 comptabilisent 2 756 sites classés pour les dix-huit régions, Outre-mer compris. Les données sont sous format polygone (sauf 7 sites au format point en Bretagne). Les champs disponibles dans les métadonnées les tableurs des données SIG sont variables entre les régions et sont non standardisés. La raison du classement est cependant une information manquante dans les métadonnées. Celle-ci pourrait être une première base d'identification des SC naturels permettant de créer la surcouche envisagée. Des références aux catégories d'intérêt (artistique, historique, scientifique, légendaire ou pittoresque) ou à des « typologies de sites » sont présentes dans les couches de certaines régions (Grand-Est, Hauts-de-France, Normandie et Pays de la Loire). Ces différentes typologies pourraient servir de base à un travail de standardisation sur les critère d'identification des SC naturels. Le stage réalisé n'a pas permis d'approfondir cette piste de réflexion.

Le nombre moyen de sites à l'échelle nationale est de 153. En métropole, cette moyenne est de 210. Les régions comptent entre 24 (Pays de la Loire) et 375 sites classés (Normandie). En Outre-Mer, le nombre de sites moyen est de 5 oscillant entre 2 et 5 sites.

Les actes et les décrets sont signés par le préfet avant parution au Journal Officiel et sont archivés théoriquement pour chacun des sites classés. Les DREAL de la Corse, de la région Grand Est, de l'Occitanie, des Pays de la Loire de la Guadeloupe et de la Martinique sont les seuls à ne pas diffuser en accès libre sur internet les décrets et arrêtés. D'une façon générale, ces documents ne sont pas disponibles pour les plus anciens sites (datant principalement d'avant les années 1950), car probablement perdus ou pas encore numérisés.

L'analyse des données récoltées a mis en avant le manque d'actualisation des sites classés. Certaines de ces aires protégées, les plus anciennes, n'ont a priori plus de raison d'être et ne sont pourtant pas déclassées. Un cas concret en Ile-de-France, les cèdres du Liban de Torcy classés en 1928 puis abattus en 2015 sans procédure de déclassement. On retrouve des cas semblables dans toutes les régions. Par exemple, des tilleuls à l'entrée d'un cimetière en Normandie classés en 1930 et disparus lors de l'audit de 2016. Ces sites classés existent uniquement dans les documents administratifs sans réalité sur le terrain et d'autres sans localisation ou document officiel probablement perdu.

Des cas de superpositions des sites classés inter-régionaux sont recensés comme entre les régions Ile-de-France et Haut-de-France.

### <span id="page-13-2"></span>4.5 Limites et perspectives

#### 4.5.1 Complétude et standardisation de la couche nationale des SC

<span id="page-13-3"></span>Vis-à-vis de la base de données des Espaces protégés de l'INPN, l'enjeu est d'identifier les SC « naturels » dont le classement est intervenu pour la protection et la conservation de la biodiversité ou de la géodiversité voire des paysages par extension (cadre du SINP). Le cadre de définition de ces SC « naturels » reste à construire et aboutirait à la production d'une surcouche à la couche générale des SC. Les réflexions sur les critères d'identification et de définition des SC naturels doivent être menées en cohérence avec le cadre de gestion de la base de données nationale Espaces protégés de l'INPN.

Le processus d'identification et d'inventaire de ces SC « naturels » est un chantier à mettre en œuvre pour l'intégration des SC au sein de la base nationale des Espaces protégés des SC. Les DREAL semblent être les plus indiquées pour être les opérateurs de cet inventaire au sein de leur base de données dont elles ont la responsabilité. Un travail de réflexion sur les éventuels champs complémentaires nécessaires à la bonne gestion, analyse valorisation de la couche nationale des SC « naturels » serait à mener.

Le parallèle avec le label Grands Sites de France permettrait d'intégrer ce label par la même occasion à la base nationale pour les SC « naturels » labellisés GSF.

#### 4.5.2 Processus de mise à jour et de remontée de l'information

<span id="page-14-0"></span>Le processus de mise à jour et de remontée d'information semble facilement identifiable. La couche nationale et générale des SC (et SI) est produite et diffusée par le Géoportail de l'Urbanisme (GPU) sous le pilotage de la DHUP. Les DREAL sont identifiées comme opérateurs de production et de mise à jour des couches. L'identification des SC naturels est réalisé au fil de l'eau par les DREAL en cohérence avec le standard de la couche nationale mise en œuvre (définition d'un champ spécifique).

## <span id="page-14-1"></span>5 Tableau de synthèse des éléments de travail

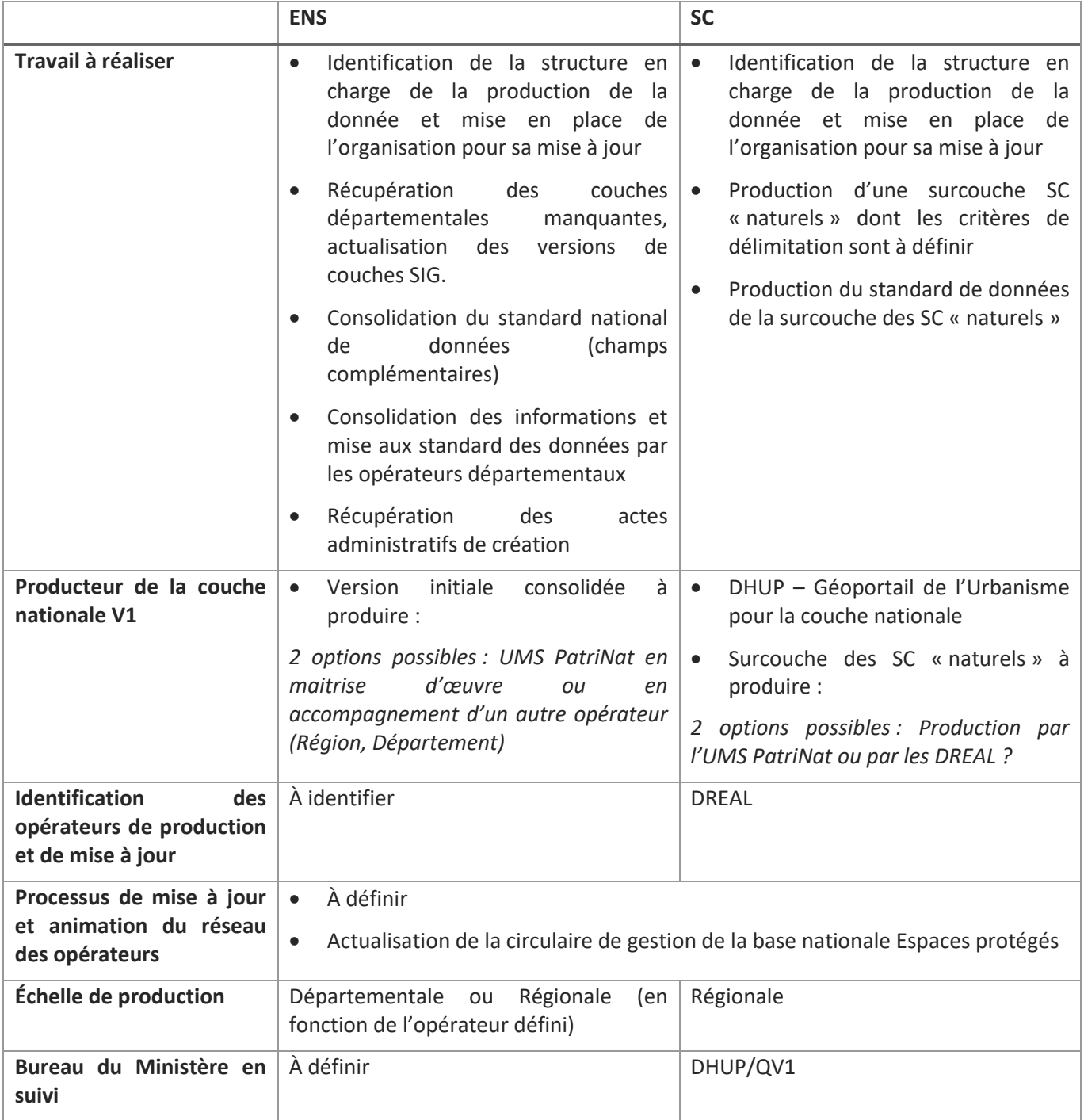

## <span id="page-15-0"></span>6 Références

Agence Française pour la Biodiversité. 2010. Site classé. *Outils juridiques pour la protection des espaces naturels*,

(78), 68‑70.

- Assemblée des Départements de France. 2015. Espaces naturels sensibles : une politique des Départements en faveur de la nature et des paysages (p. 20). Consulté à l'adresse http://www.departements.fr/wpcontent/uploads/2016/11/ENS\_2015V1\_0.pdf
- Assemblée des Départements de France. 2017. Espaces naturels sensibles : synthèse de l'enquête 2017 de l'ADF (p. 34).
- Bernard, G. 2019. Rapport de demande de prise en considération des sites de reproduction du Crabier blanc Ardeola idae (action C4) - LIFE BIODIV'OM - LIFE 17 NAT/FR/000604 (p. 14). *GEPOMAY*.
- Dupuis, P., Coustin, H. D., Makala, A., Berger, S., Lacroix, D. & Stevens, D. 2017. Revue des dépenses la gestion des espaces naturels sensibles (ENS) et des Parcs naturels régionaux (PNR) (p. 217). *IGF, IGA, CGEDD*.
- Ministère de la transition écologique et solidaire. Instruction du Gouvernement du 18 février 2019 relative à l'actualisation de la liste indicative des sites majeurs restant à classer au titre des articles L. 341-1 et suivants du code de l'environnement., TREL1834675J NOR 14 (2019). Consulté à l'adresse http://circulaires.legifrance.gouv.fr/pdf/2019/02/cir\_44417.pdf
- Mornet, A. 2019. Préserver et aménager : les départements en première ligne. *Espaces naturels*, (68), 1.

## <span id="page-16-0"></span>Annexe

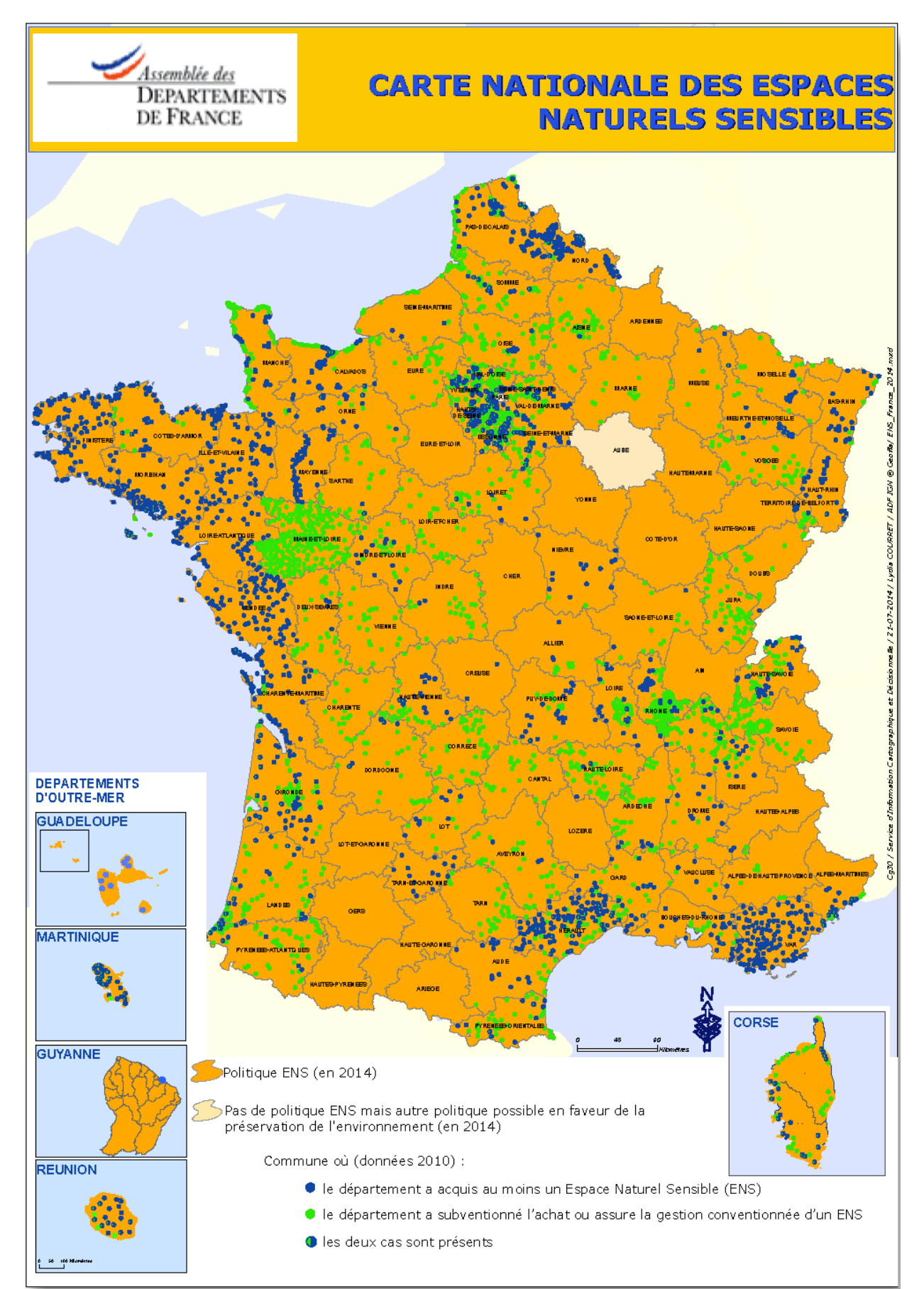

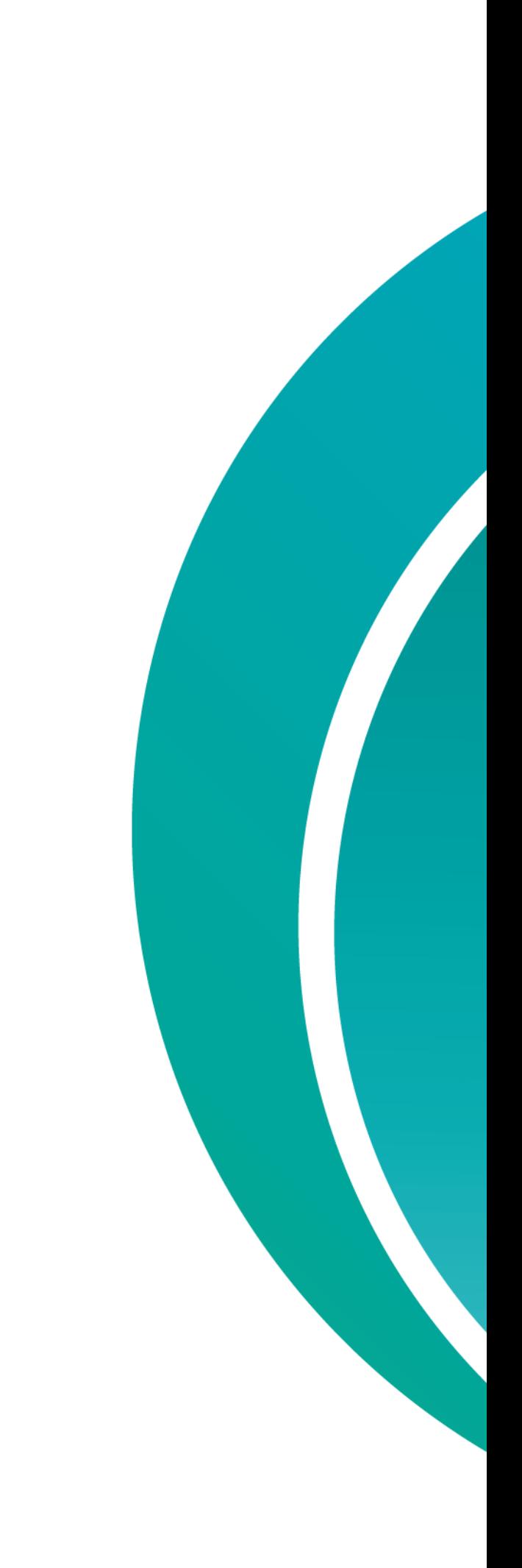